## **Beginning Admin** The Care and Feeding of SQL Server

Jennifer McCown

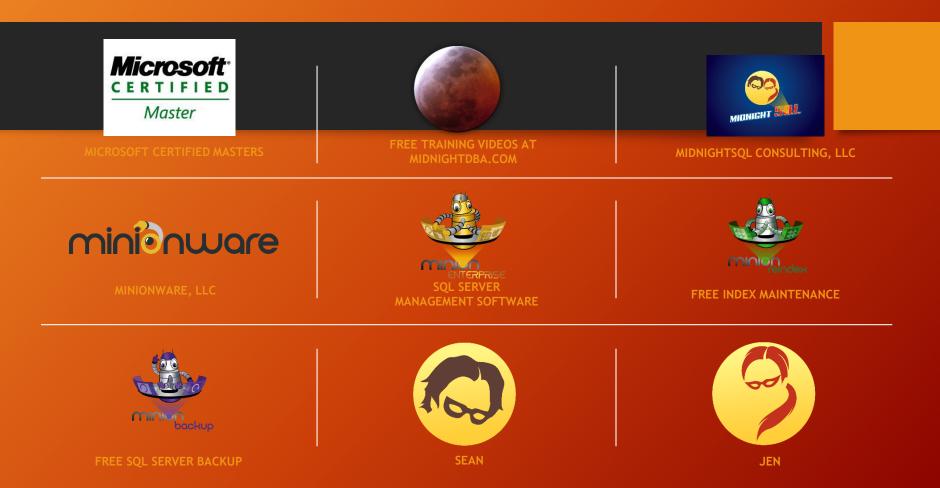

## Outline - The Big Five

- Backups
- Integrity Checks
- Index Maintenance
- Disk Management
- Alerting

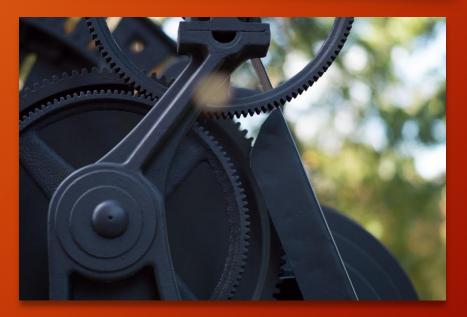

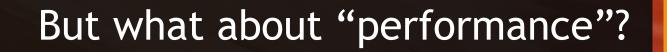

#### First, a little context for the Big Five

- These are critical, yet overlooked
- Anything is better than nothing
- But, let's put in some effort
- (Maintenance plans suck)

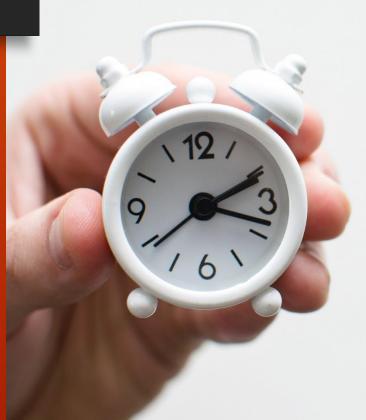

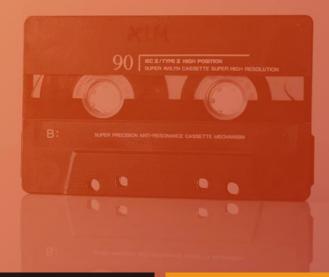

## Backups

## Why back up?

- Backups make a copy of the data or log records
- Good for disasters
- And other recovery
- And making copies for testing

#### Databases have...

- One or more data files
- A transaction log file
- A recovery mode (we'll stick with Full today)

## Different Kinds of Backups

| Backup Type  | What it Does                                                                              |
|--------------|-------------------------------------------------------------------------------------------|
| Full         | Backs up data (and active part of the log)                                                |
| Differential | Backs up all changes since last full backup                                               |
| Log          | Backs up everything that happened in the transaction log <i>since the last log backup</i> |

Backing Up a Whole Database BACKUP DATABASE { database name | @database name var } TO <backup device> [ ,...n ] [ <MIRROR TO clause> ] [ next-mirror-to ] [ WITH { DIFFERENTIAL -- Not supporterd in SQL Database Managed Instance | <general\_WITH\_options> [ ,...n ] } ] [;] Backing Up Specific Files or Filegroups BACKUP DATABASE { database\_name | @database\_name\_var } <file\_or\_filegroup> [ ,...n ] TO <backup\_device> [ ,...n ] [ <MIRROR TO clause> ] [ next-mirror-to ] [ WITH { DIFFERENTIAL | <general\_WITH\_options> [ ,...n ] } ] [;] Creating a Partial Backup BACKUP DATABASE { database\_name | @database\_name\_var } READ\_WRITE\_FILEGROUPS [ , <read\_only\_filegroup> [ ,...n ] ] TO <backup\_device> [ ,...n ] [ <MIRROR TO clause> ] [ next-mirror-to ] [ WITH { DIFFERENTIAL | <general\_WITH\_options> [ ,...n ] } ] [;] Backing Up the Transaction Log (full and bulk-logged recovery models) BACKUP LOG -- Not supported in SQL Database Managed Instance { database\_name | @database\_name\_var } TO <backup\_device> [ ,...n ] [ <MIRROR TO clause> ] [ next-mirror-to ] [ WITH { <general\_WITH\_options> | <log-specific\_optionspec> } [ ,...n ] ] [;] <backup\_device>::= { { logical\_device\_name | @logical\_device\_name\_var } | { DISK -- Not supported in SQL Database Managed Instance | TAPE -- Not supported in SQL Database Managed Dtance URL } = { 'physical\_device\_name' | @physical\_device\_name\_var | 'NUL' } } <MIRROR TO clause>::= MIRROR TO <backup\_device [...] <br/>
MIRROR TO <backup\_device [...] <br/>
MIRROR TO <backup\_device [...] <br/>
MIRROR TO <br/>
HILEGROUP = { logical\_filegroup\_name | @logical\_filegroup\_name\_var } } <read\_only\_filegroup>::= FILEGROUP = { logical\_filegroup\_name | @logical\_filegroup\_name\_vak\_} supported by SQL Database Managed Instance { { COMPRESSION | NO\_COMPRESSION } | DESCRIPTION = { 'text' | @text\_variable } | NAME = { backup\_set\_name | @backup\_set\_name\_var } | CREDENTIAL | ENCRYPTION | FILE\_SNAPSHOT -- Not supported in SQL Database Managed Instance | { EXPIREDATE = { 'date' | @date\_var } | RETAINDAYS = { days | @days\_var } } --Media Set Options { NOINIT | INIT } | { NOSKIP | SKIP } | { NOFORMAT | FORMAT } | MEDIADESCRIPTION = { 'text' | @text\_variable } | MEDIANAME = { media\_name | @media\_name\_variable } | BLOCKSIZE = { blocksize | @blocksize\_variable } --Data Transfer Options BUFFERCOUNT = { buffercount | @buffercount\_variable } | MAXTRANSFERSIZE = { maxtransfersize | @maxtransfersize\_variable } --Error Management Options { NO\_CHECKSUM | CHECKSUM } | { STOP\_ON\_ERROR | CONTINUE\_AFTER\_ERROR } --Compatibility Options RESTART --Monitoring Options STATS [ = percentage ] -- Tape Options. These are not supported in SQL Database Managed Instance { REWIND | NOREWIND } | { UNLOAD | NOUNLOAD } --Log-specific Options. These are not supported in SQL Database Managed Instance { NORECOVERY | STANDBY = undo file name } | NO TRUNCATE -- Encryption Options ENCRYPTION (ALGORITHM = { AES 128 | AES 192 | AES 256 | TRIPLE DES 3KEY }, encryptor\_options) < encryptor\_options> ::= SERVER CERTIFICATE = Encryptor\_Name | SERVER ASYMMETRIC KEY = Encryptor\_Name

BACKUP DATABASE [MyDB] TO DISK = 'D:\SQLBackups\MyDB.bak' WITH INIT, FORMAT;

## Common Backup Syntax

BACKUP DATABASE [MyDB] TO DISK = 'D:\SQLBackups\MyDB\_DIFF.bak' WITH INIT, FORMAT, DIFFERENTIAL;

BACKUP LOG [MyDB] TO DISK = 'D:\SQLBackups\MyDB\_1.trn';

## Restoring a Backup

RESTORE DATABASE [MyDB] FROM DISK = 'D:\SQLBackups\MyDB\_DIFF.bak';

'D:\SQLBackups\MyDB\_1.trn';

**RESTORE LOG [MyDB]** 

FROM DISK =

RESTORE DATABASE [MyDB]
FROM DISK =
'D:\SQLBackups\MyDB.bak';

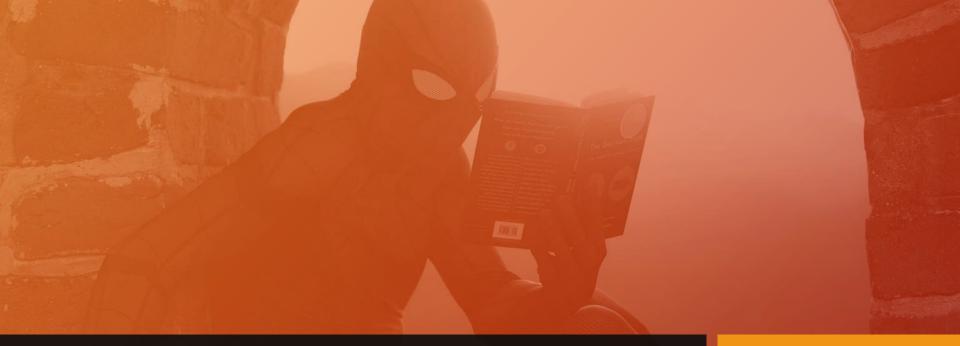

## Demo

#### Log Backups: Important to Know

- A log backup saves off transactions since the last log backup
- A log backup allows the log file to truncate old transactions (so it doesn't grow forever)
- The log file itself does not care about full backups

## Full Backups

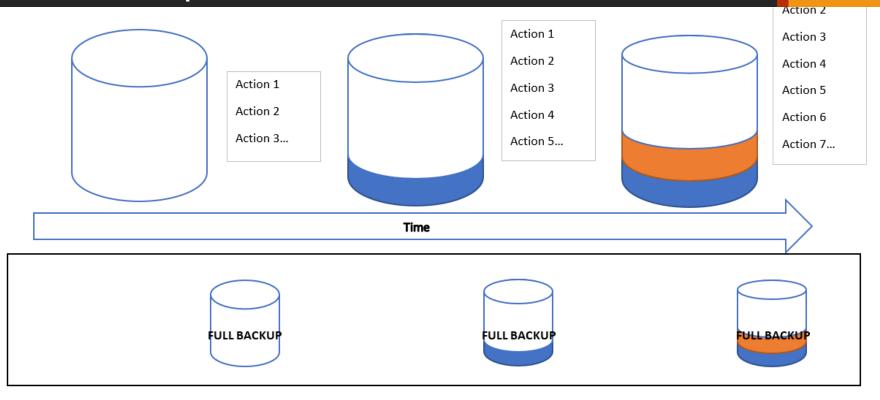

## Full and Log Backups

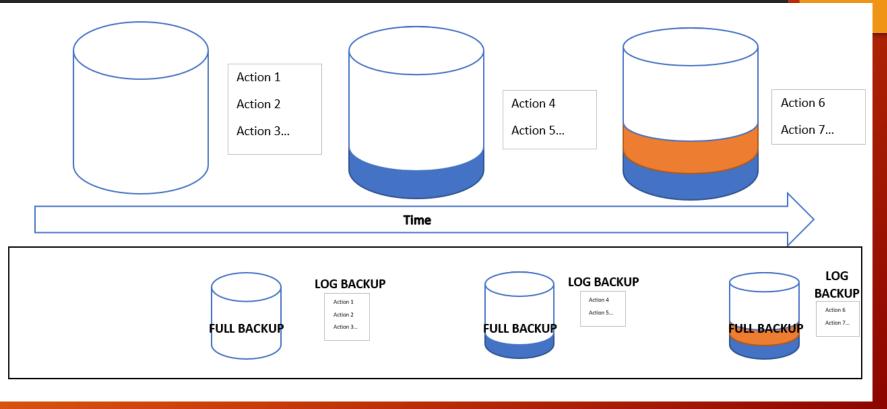

### Full and Differential Backups

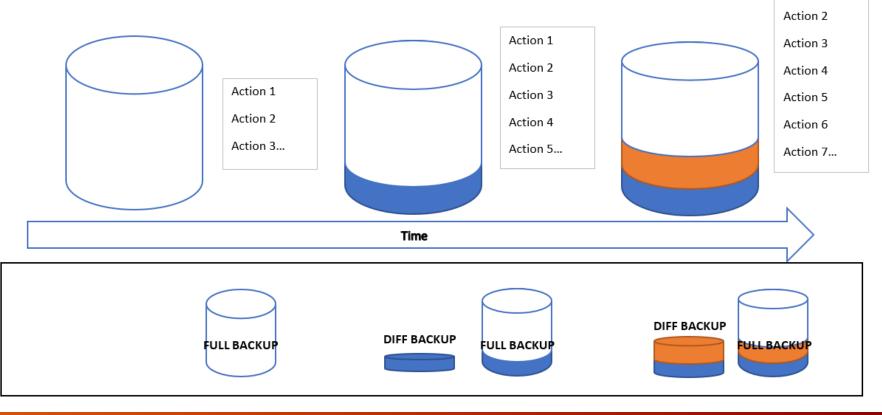

## Full, Log, and Differential Backups

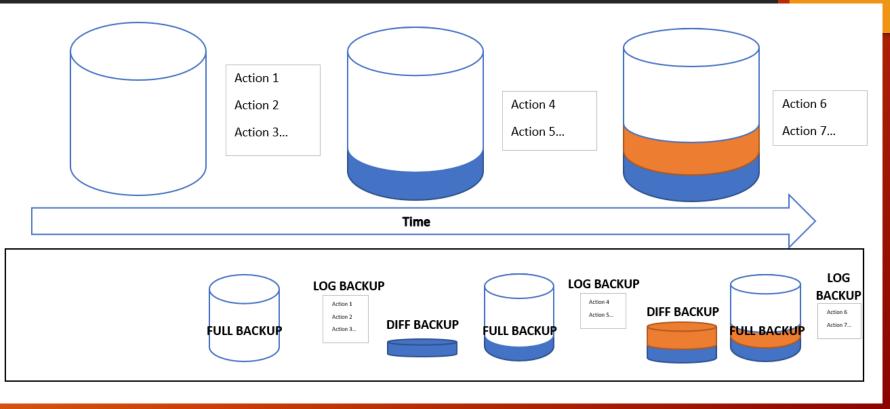

## One more thing: Recovery Model

| Recovery<br>Model | Backups                                            |
|-------------------|----------------------------------------------------|
| Full              | Full and log backups required                      |
| Bulk-logged       | Full and log backups required                      |
| Simple            | Full backups required<br>Log backups not possible! |

## Bottom Line: Backup Advice

- Schedule backups full AND log!\*
- Use native SQL Server backups
- Log backup activity
- Age out old backup files
- Alert for missing backups

\*For databases in Full mode.

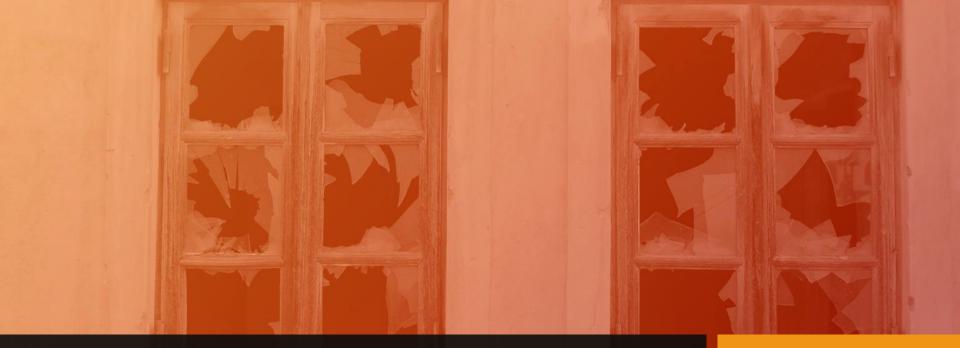

## Integrity Checks

## Why check database integrity?

- Data can be written incorrectly, or mixed up once on disk
- That's corruption
- Corruption gives no warning
- Check often, or you will lose data

### **Corruption Scenarios**

Regular integrity checks with alerts, mild corruption

Regular integrity checks with alerts, bad corruption

No integrity checks

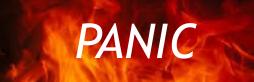

## **Recovering from Corruption**

#### Options in order of preference:

- 1. Index Corruption only Drop and recreate the index
- 2. Restore from backup Highly recommended by Microsoft
- 3. REPAIR\_REBUILD CHECKDB option does not allow data loss
- 4. REPAIR\_ALLOW\_DATA\_LOSS The very last resort!

## Demo

## Bottom Line: Integrity Check Advice

- Schedule frequent checks
- Log results in SQL
- <u>Alert on results</u>
- Make sure you have regular backups

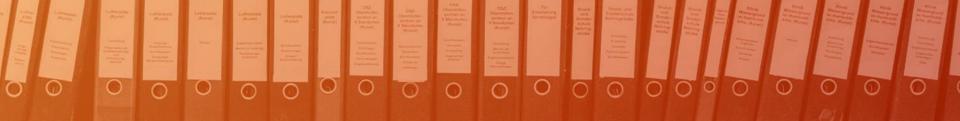

# Market Market Mar

## Index Maintenance

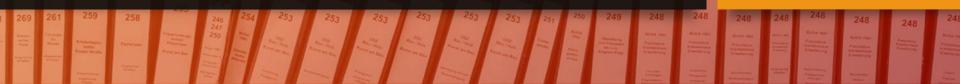

### Why maintain indexes?

- Indexes naturally get out of order on disk
- They "fragment"

"Heavily fragmented indexes can degrade query performance and cause your application to respond slowly."

-Reorganize and Rebuild Indexes, Microsoft.com

## Indexes fragment...

- Data is stored on 8 KB pages
- When a page fills, it splits
- And gets placed....somewhere

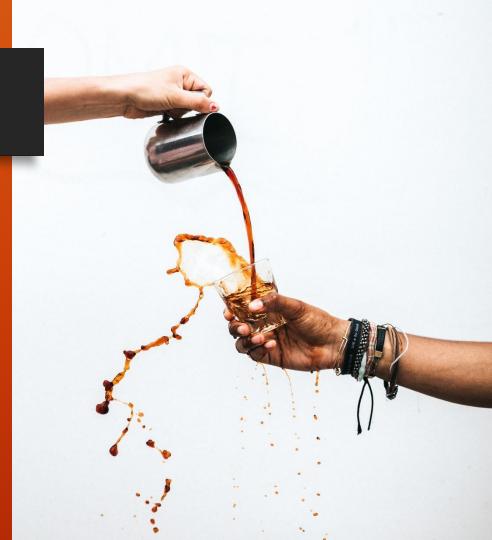

#### Index Maintenance Concepts

- Find fragmentation levels
- Prevent with FILLFACTOR and PAD\_INDEX
- REORGANIZE lightweight, online operation for light frag
- REBUILD heavier, often offline operation for heavy frag

## Demo

#### Reorganize vs Rebuild

- You can't REORGANIZE a heap
- Use ALTER INDEX ALL to defragment all indexes on a table
- Very small indexes don't see much benefit from maintenance
- Index maintenance on FULL recovery mode databases can use up a lot of transaction log space

#### Bottom Line: Index Maintenance Advice

Schedule regular maintenance
Log results in SQL

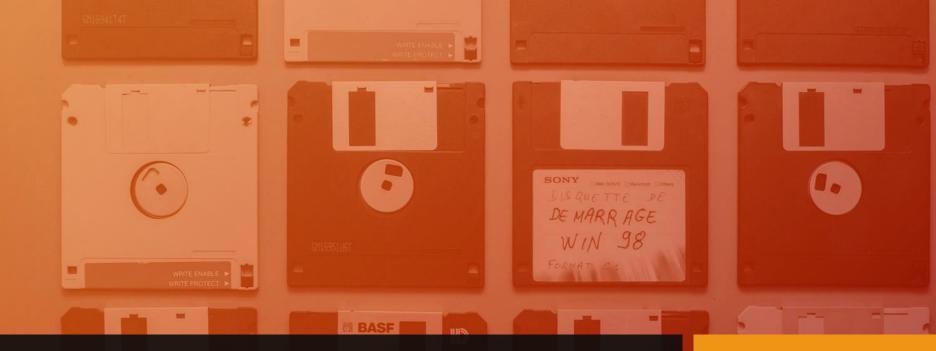

## Disk Management

l 12/01/04

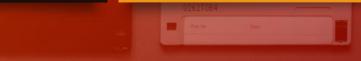

## Why manage disks?

They get full

(of database files)

(and backup files)

It's your responsibility!

#### Disk Management options

- Create your own solution
- Get the company to buy one\*

#### (Yes, I can recommend one. <sup>(C)</sup>)

## Demo

#### Bottom Line: Disk Management Advice

- Automate
- Log results in SQL
- <u>Alert on results</u>
- Project disk full date
- Delete aged-out data and files

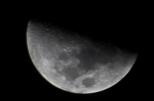

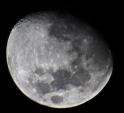

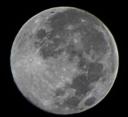

## Alerting

## Why alert?

- You're kidding, right?
- Alerts tell you when something goes wrong
- Don't alert storm!

## On Alerting...

- Set up Database Mail see Template Browser
- Alert for:
  - Backups: missed or failed
  - Integrity checks: missed, or found corruption
  - Index maintenance: missed
  - Disk management: missed collection, or drive nearing full
  - More!

## Bottom Line: Alerting

- Automate
- Log alert results in SQL, too!
- Alerts should be *actionable*
- Alerts should have a broad scope
- Alerting depend on SQL Agent
- Alert for all SQL Server instances!

#### Remember!

- The Big Five are critical, yet overlooked
- Anything is better than nothing
- But, put in some effort
- (Maintenance plans suck)

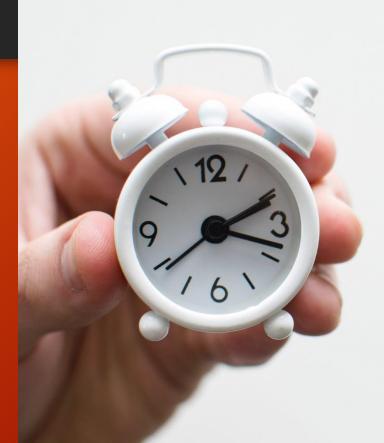

#### Thanks to Unsplash.com for the art

- Gears <u>Chester Alvarez</u>
- Tiny alarm clock <u>Lukas</u> <u>Blazek</u>
- Carnival ride Filip Mroz
- Cassette tape <u>Markus Spiske</u>
- Spider-Man, book <u>Raj</u> <u>Eiamworakul</u>

- Broken windows <u>Matt Artz</u>
- Binders <u>Samuel Zeller</u>
- Disks Florian Pérennès
- Moons <u>Gianni Zanato</u>
- Sky loudspeaker <u>Jeremy Yap</u>
- Spill <u>Tyler Nix</u>

## Read Up!

# VOICES FROM THE DATA PLATFORM

This session is based on my chapter in "Voices from the Data Platform". Get your copy online!

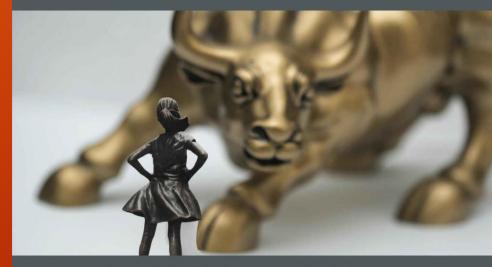

MELODY ZACHARIAS - MVP JENNIFER MCCOWN -MCM CATHRINE WILHELMSEN - MVP MINDY CURNUTT - MVP RIE IRISH - MVP KATHI KELLENBURGER - MVP MEAGAN LONGORIA – MVP WITH FOREWARD BY KEVIN KLINE